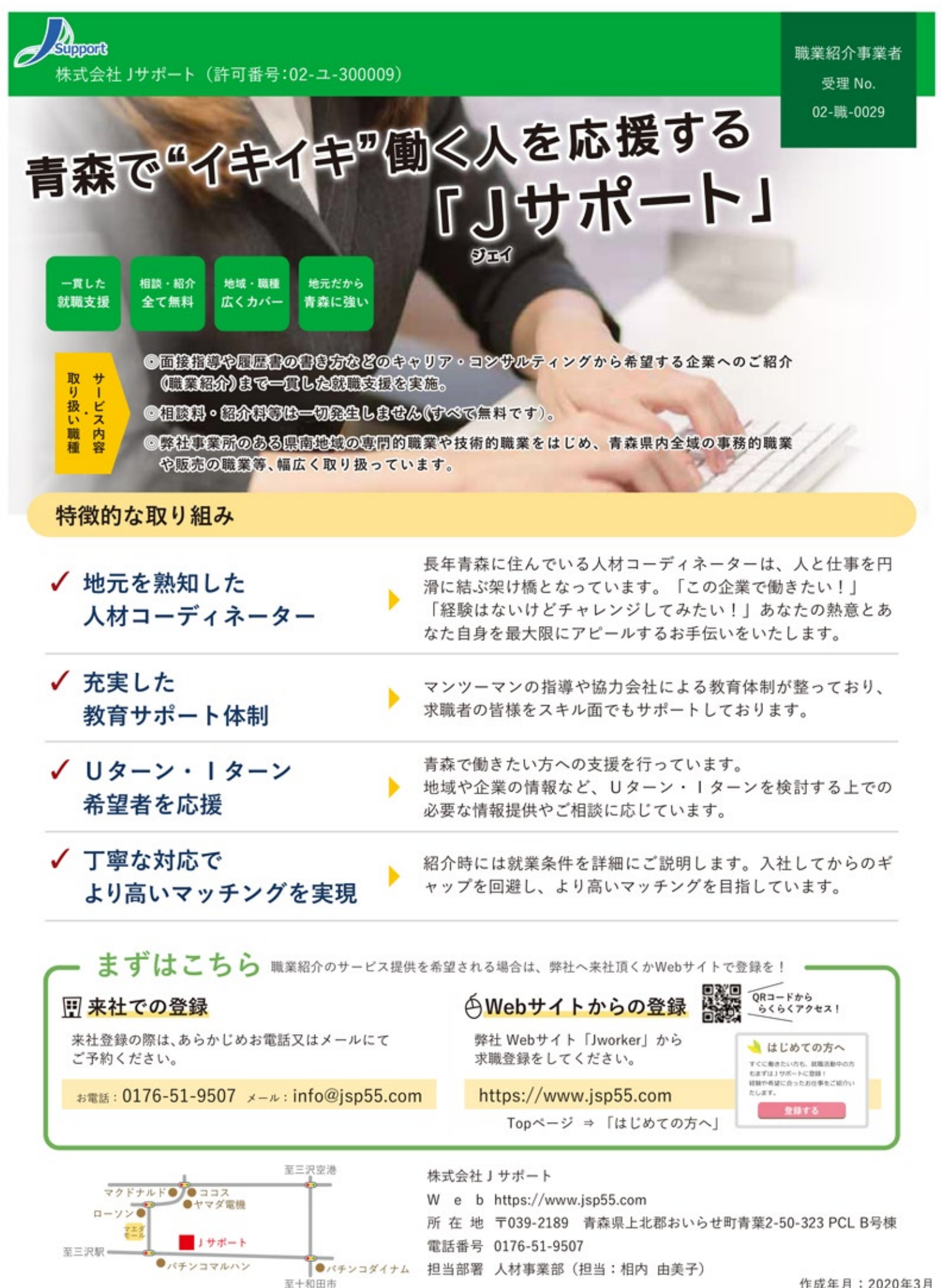

作成年月: 2020年3月

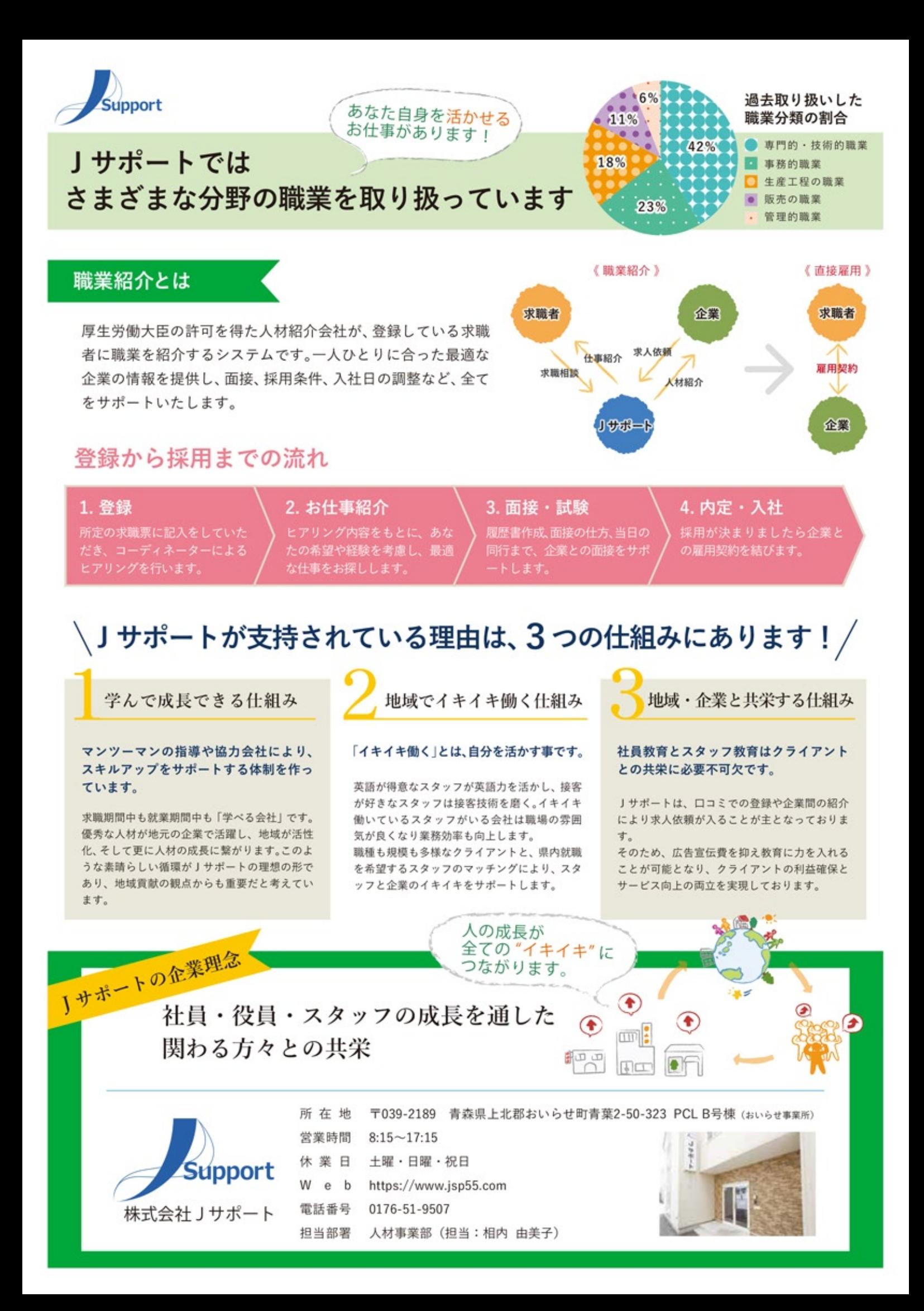